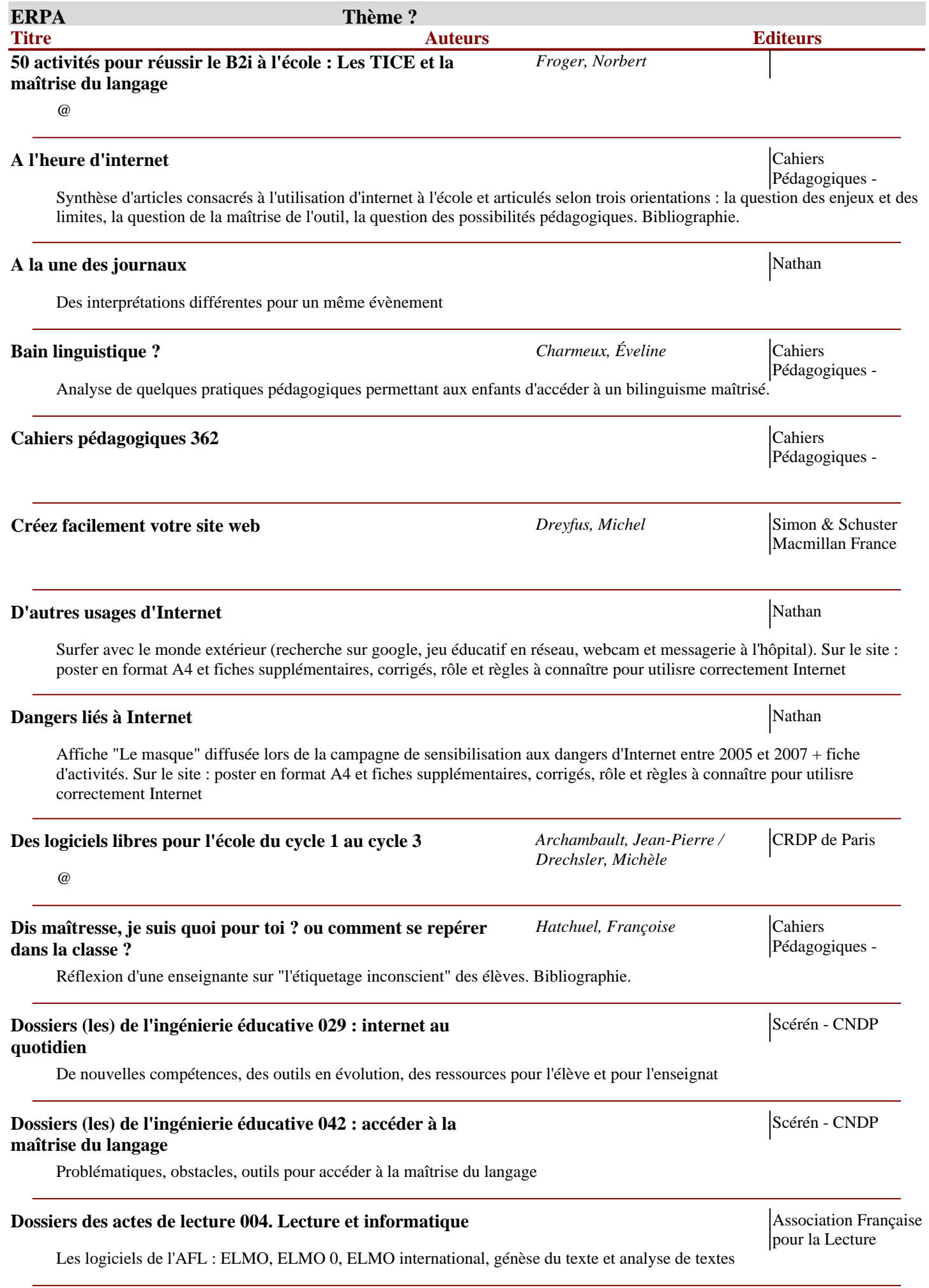

# Une sélection commentée de 300 sites et 150 logiciels. Des ressources et des conseils indispensables pour les professeurs des écoles **Internet dans le monde/ Top ou pas top** Nathan Nathan Nathan Nathan Nathan Nathan Nathan Nathan Nathan Nathan Nathan Nathan Nathan Nathan Nathan Nathan Nathan Nathan Nathan Nathan Nathan Nathan Nathan Nathan Nathan Nathan L'arrivée d'Internet a révolutionné le monde. Recto : carte du monde avec photographies de différents internautes à travers le monde. Verso : Règles, risques et délits illustrés de manière humoristique. Sur le site : guide pédagogique et posters en format A **Internet en classe** Nathan Surfer en classe, définition du TNI. Sur le site : poster en format A4 et fiches supplémentaires, corrigés, activité interactive autour du lexique et des attitudes responsables sur Internet **J'enseigne l'Internet en Histoire-Géographie comme de la comme de la comme de la comme de la comme de la comme de la comme de la comme de la comme de la comme de la comme de la comme de la comme de la comme de la comme de** Que faire en classe avec internet/ La collection propose la description et l'analyse de projets réalisés en classe **Jaillissement de l'esprit : ordinateurs et apprentissage** *PAPERT, SEYMOUR* Flammarion L'utilisation de l'ordinateur et de la programmation pour l'apprentissage des maths et le développement cognitif des enfants. L'école aujourd'hui 017 Supplément **Nathan** Nathan Numéro spécial nouvelles technologies. Activités avec des logiciels + 15 fiches pour les cycles1, 2 et 3 en interdisciplinarité **L'information dans le monde** Nathan Nathan Nathan Nathan Nathan Nathan Nathan Nathan Nathan Nathan Nathan Nathan Nathan Nathan Nathan Nathan Nathan Nathan Nathan Nathan Nathan Nathan Nathan Nathan Nathan Nathan Nathan Nat Une étonnante disparité (planisphère)

### **L'information dans tous ses états** Nathan Nathan Nathan Nathan Nathan Nathan Nathan Nathan Nathan Nathan Nathan Nathan Nathan Nathan Nathan Nathan Nathan Nathan Nathan Nathan Nathan Nathan Nathan Nathan Nathan Nathan Nath

Dialogue autour des TICE

**maternelle HS**

**Informatique. Internet. Educ@tion. La Classe / La classe**

Les médias qui nous entourent

### **L'informatique** *Chion, Paul* PEMF

Histoire de l'informatique

### **La documentation par l'image 181** Nathan Nathan Nathan Nathan Nathan Nathan Nathan Nathan Nathan Nathan Nathan Nathan Nathan Nathan Nathan Nathan Nathan Nathan Nathan Nathan Nathan Nathan Nathan Nathan Nathan Nathan Natha

Eduquer aux médias

### **La documentation par l'image 189** Nathan Nathan Nathan Nathan Nathan Nathan Nathan Nathan Nathan Nathan Nathan N

Les usages et les dangers d'Internet avec sur le site : guides des posters (82x56 cm), les posters en format A4, des fiches élèves supplémentaires avec corrigés, une activité interactive, une trace écrite et une bibliographie détaillée

## La presse écrite du XIXe siècle à nos jours **Nathan** Nathan

Du crieur de journaux à Internet

**Dossiers(les) de l'ingénierie éducative 055 : B2i, C2i** Scérén - CNDP Scérén - CNDP

La classe

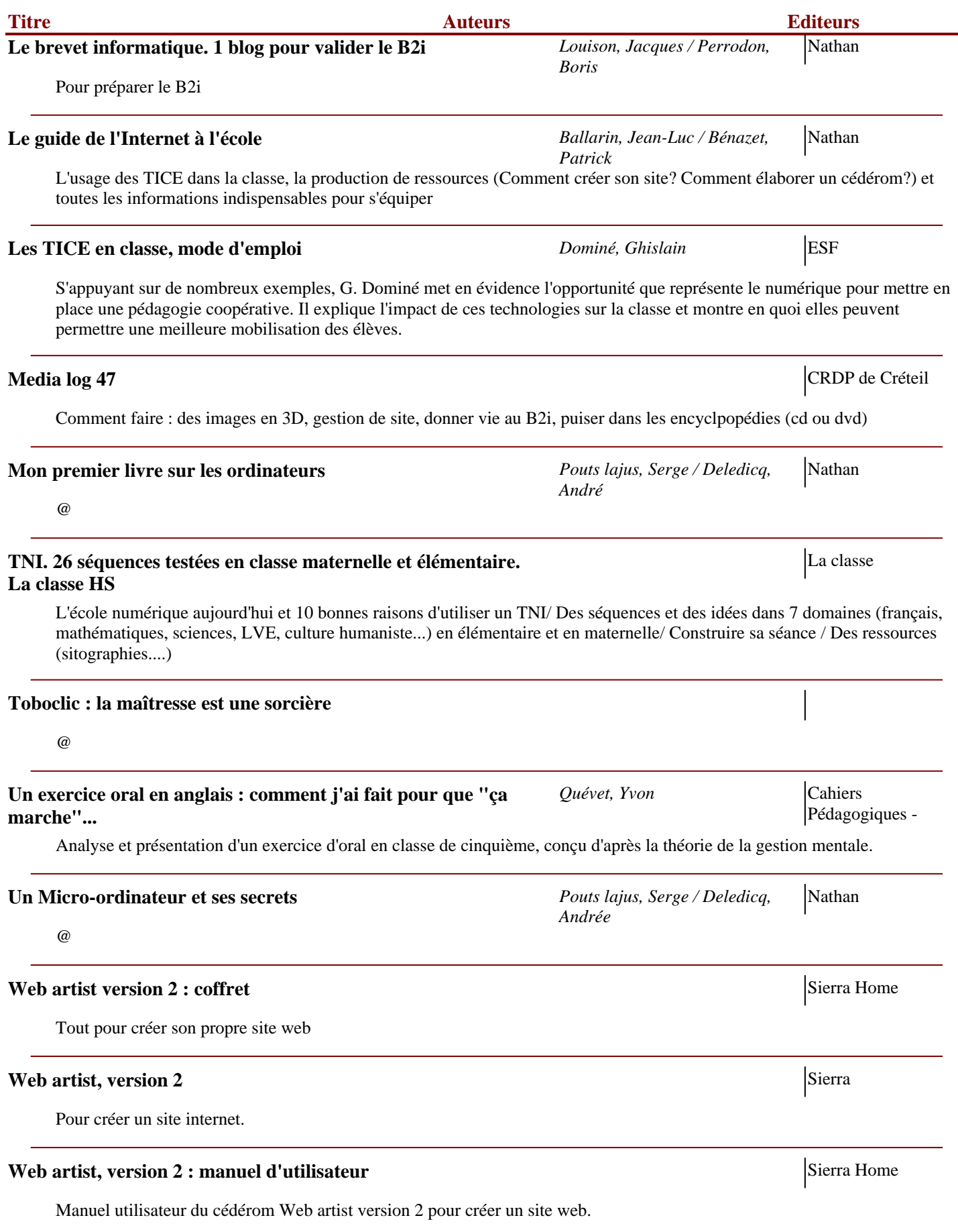